## **Demandes**

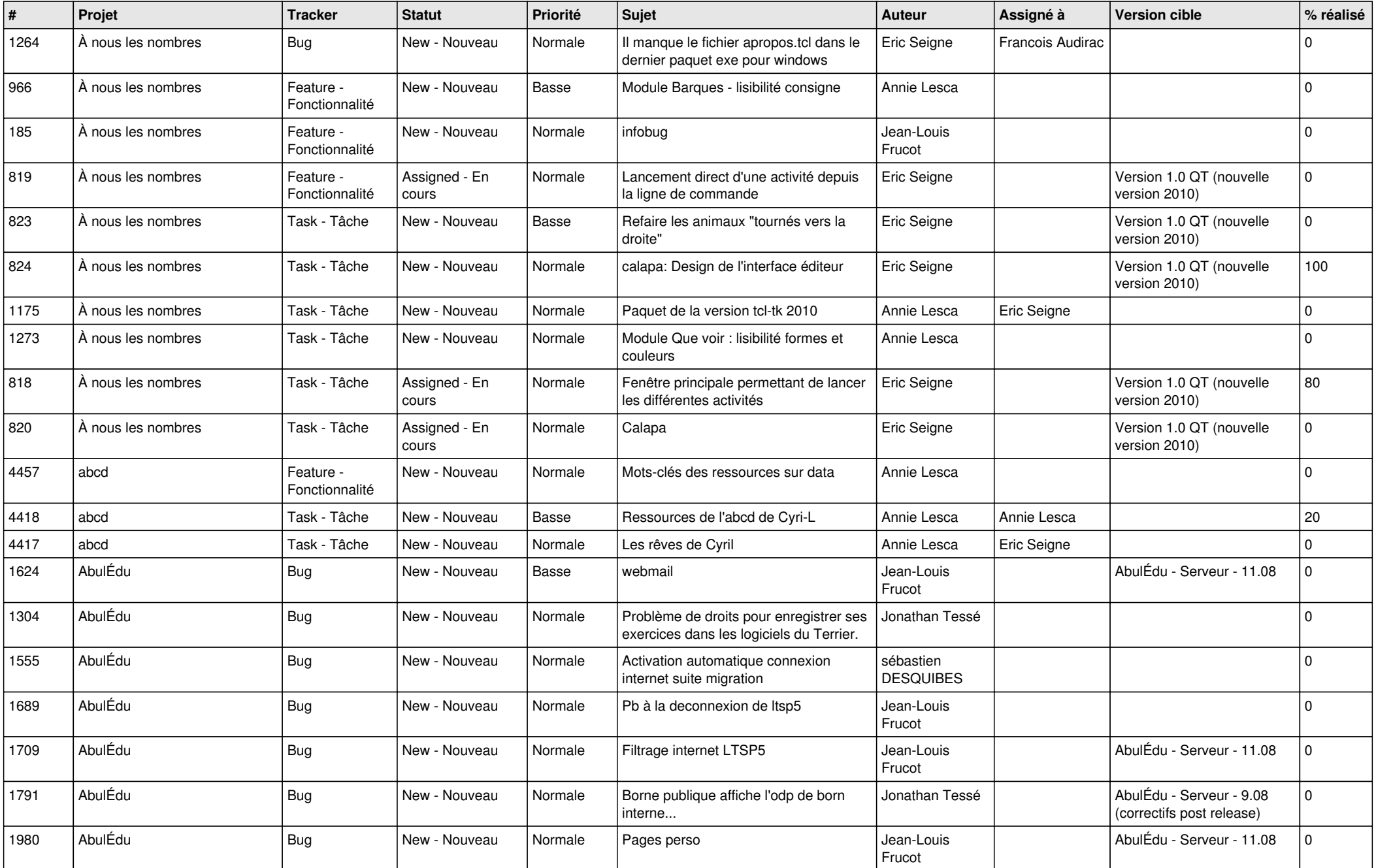

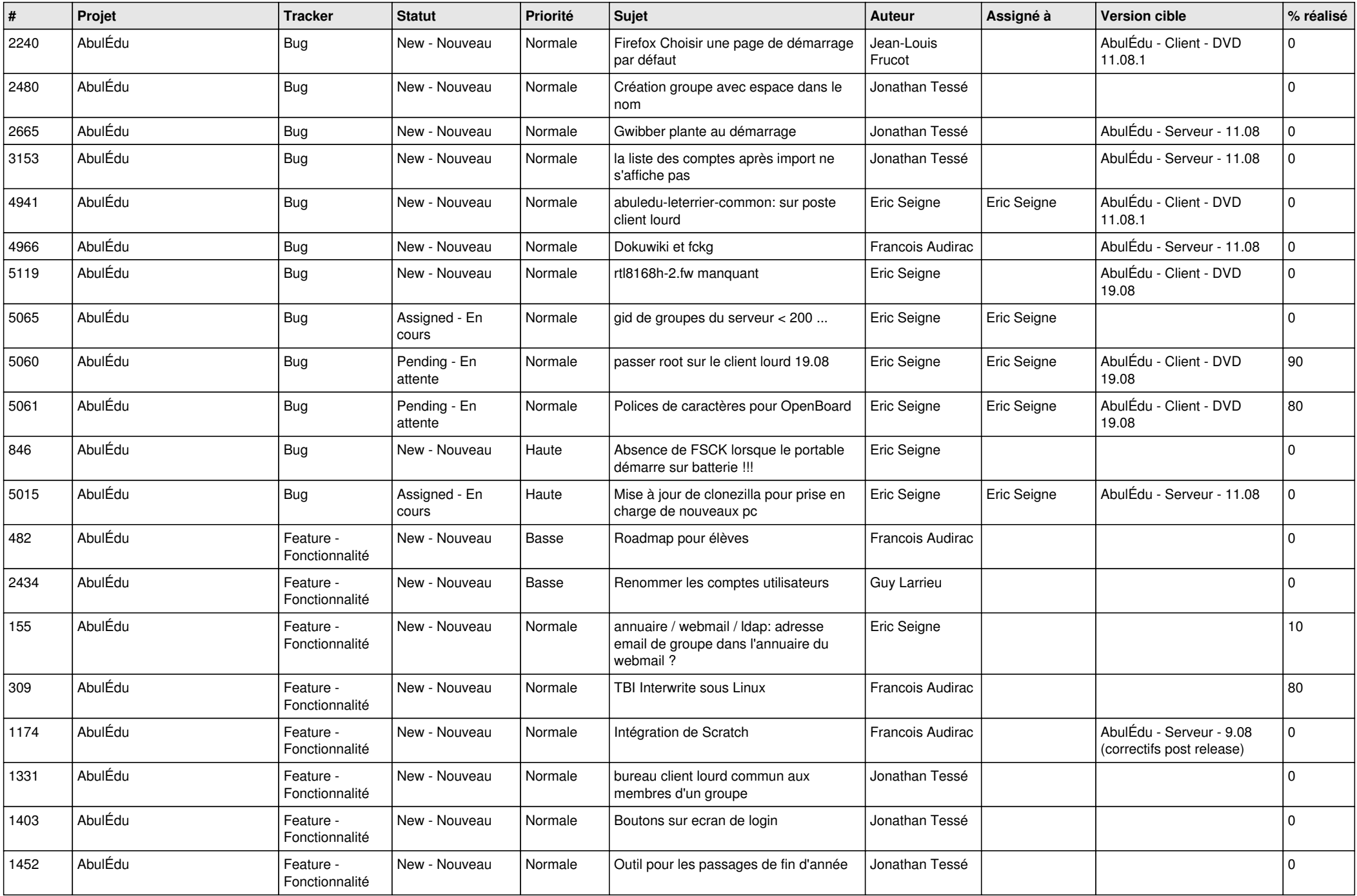

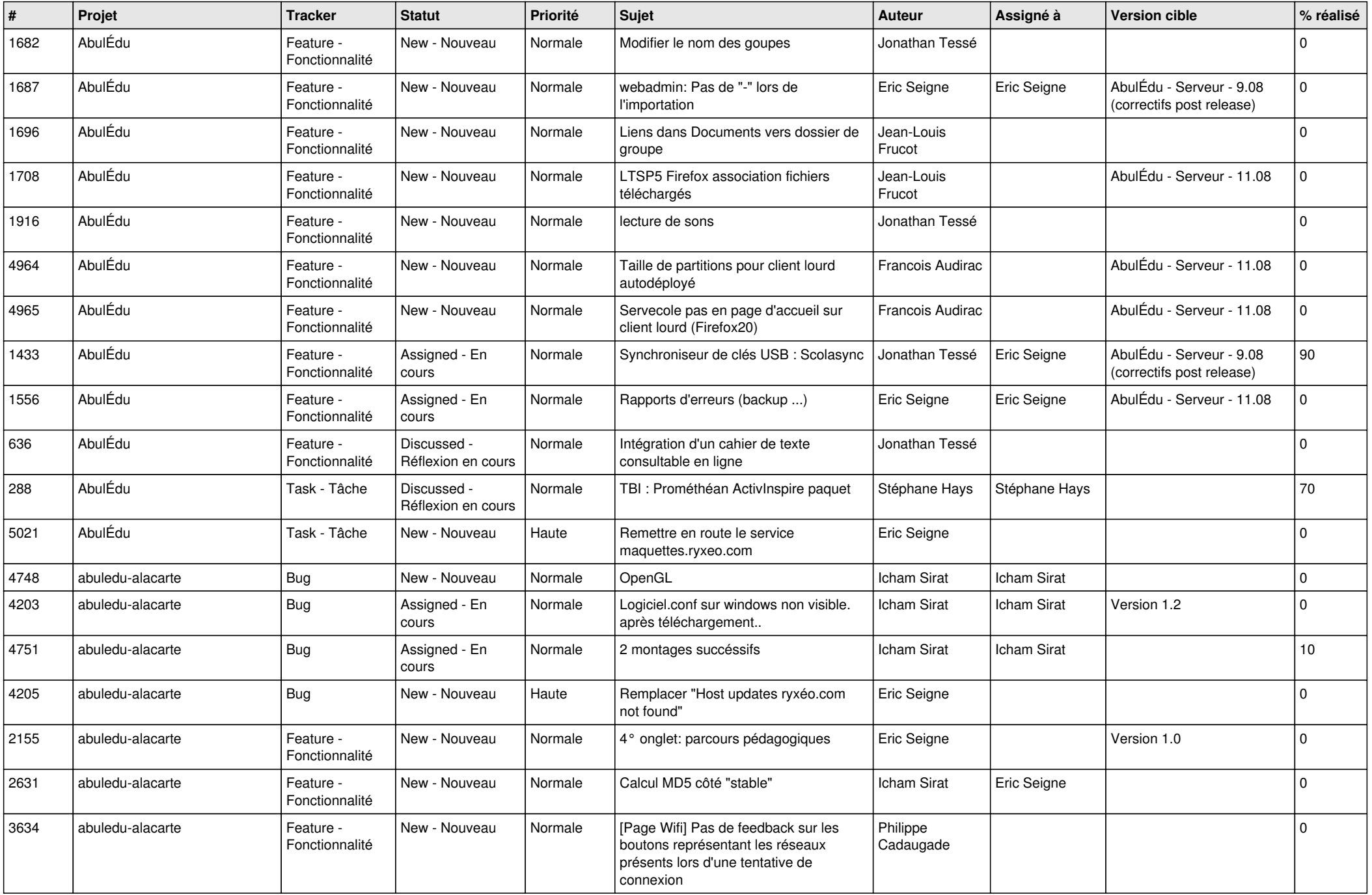

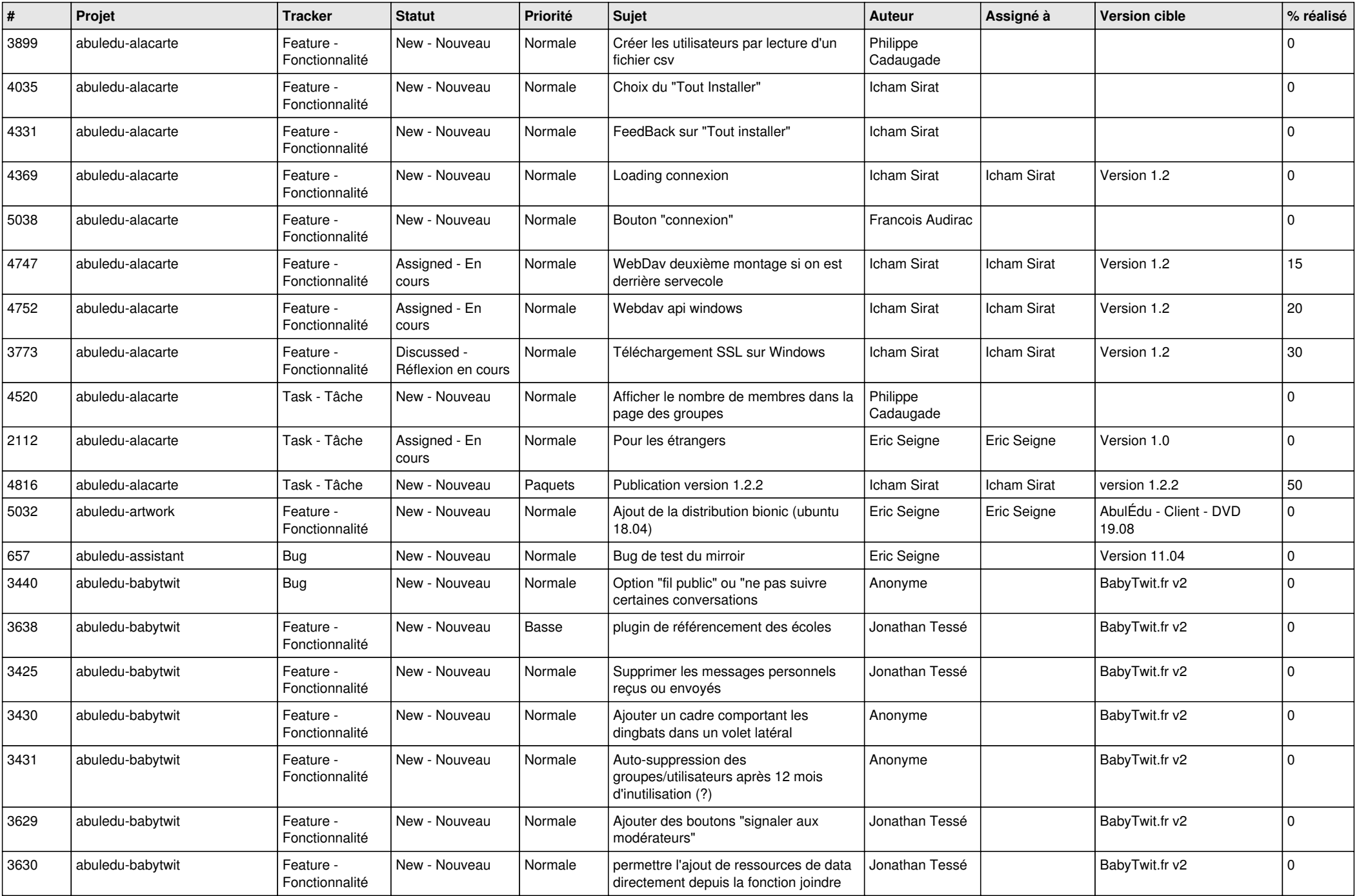

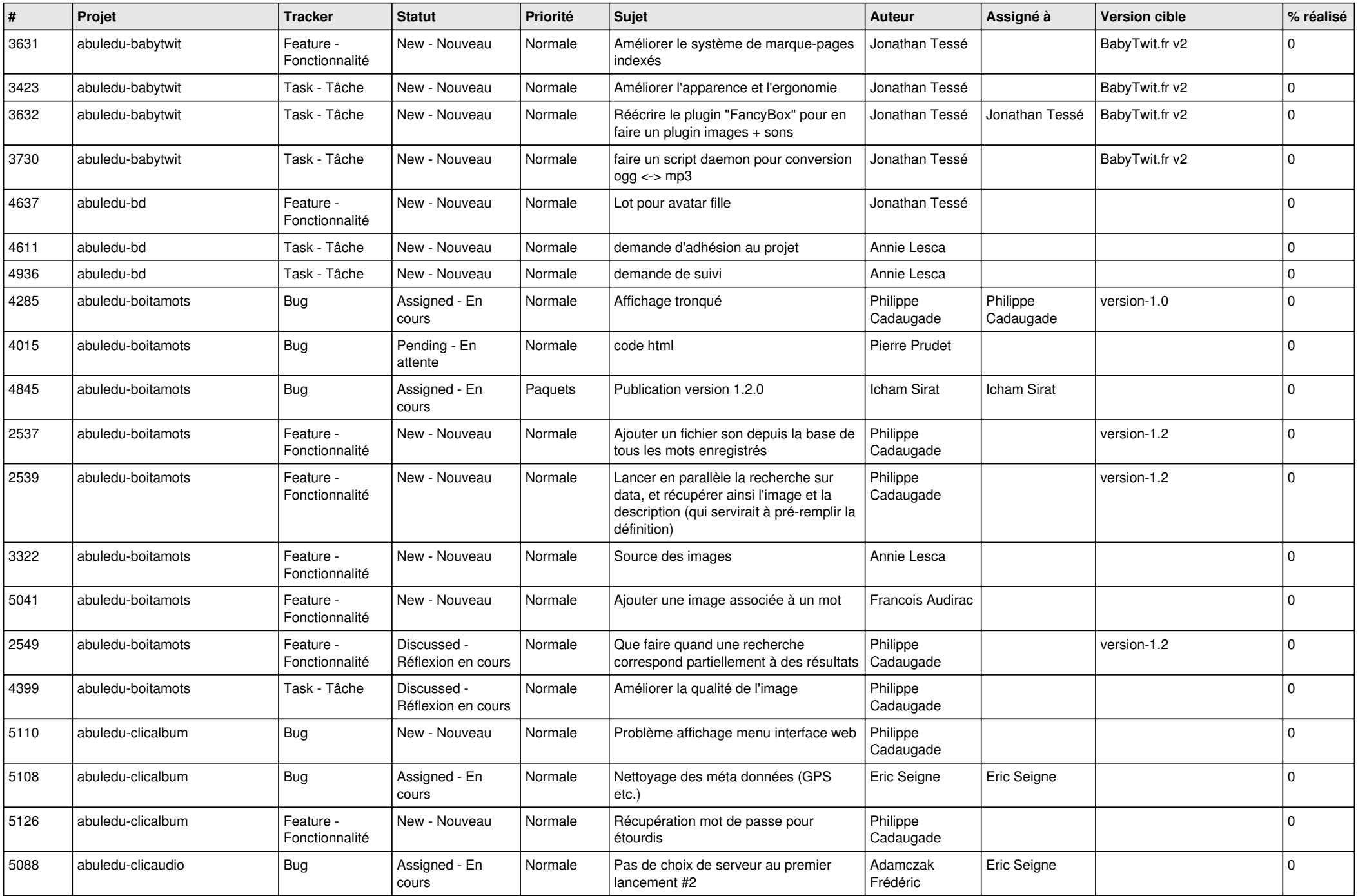

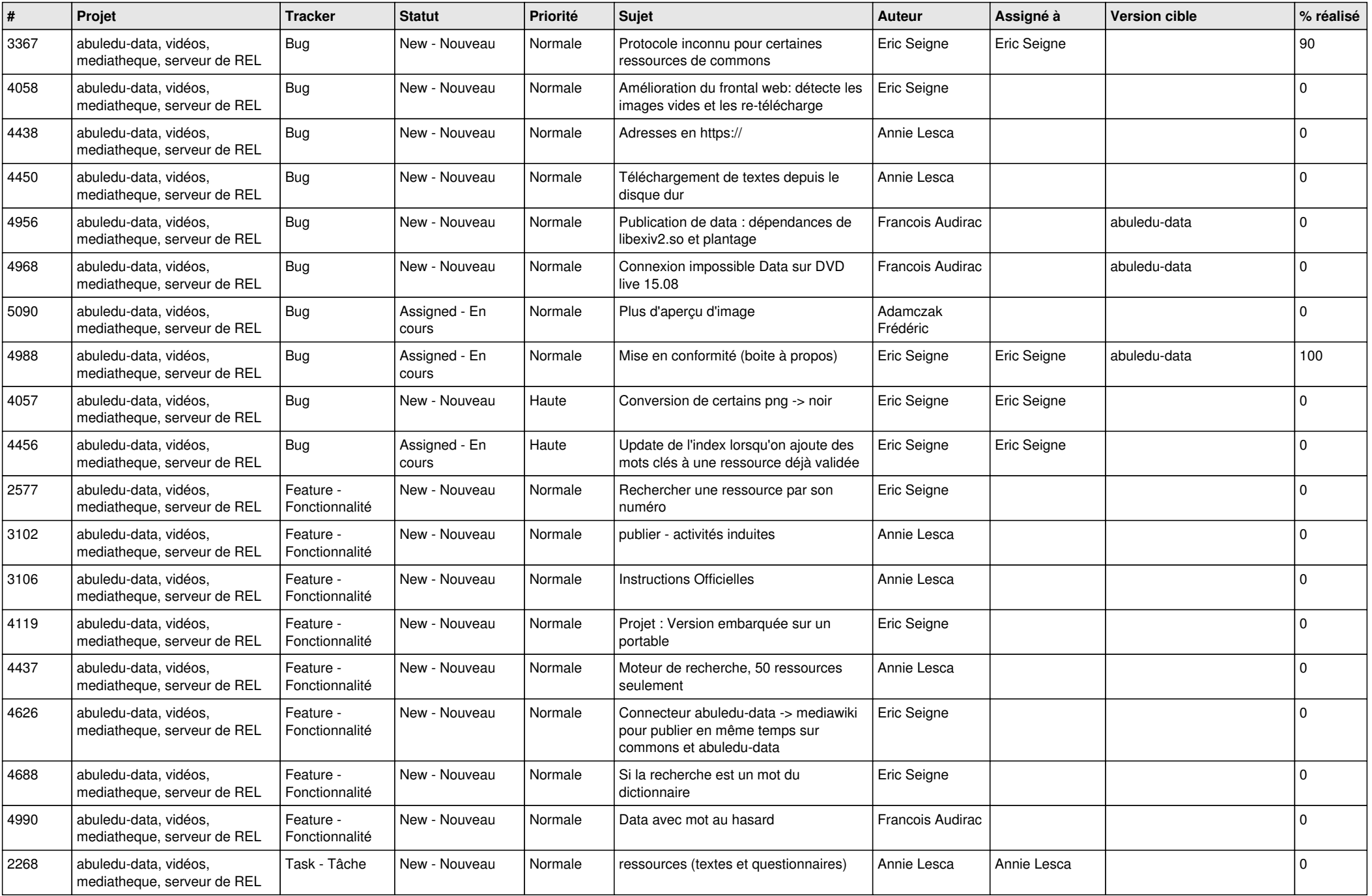

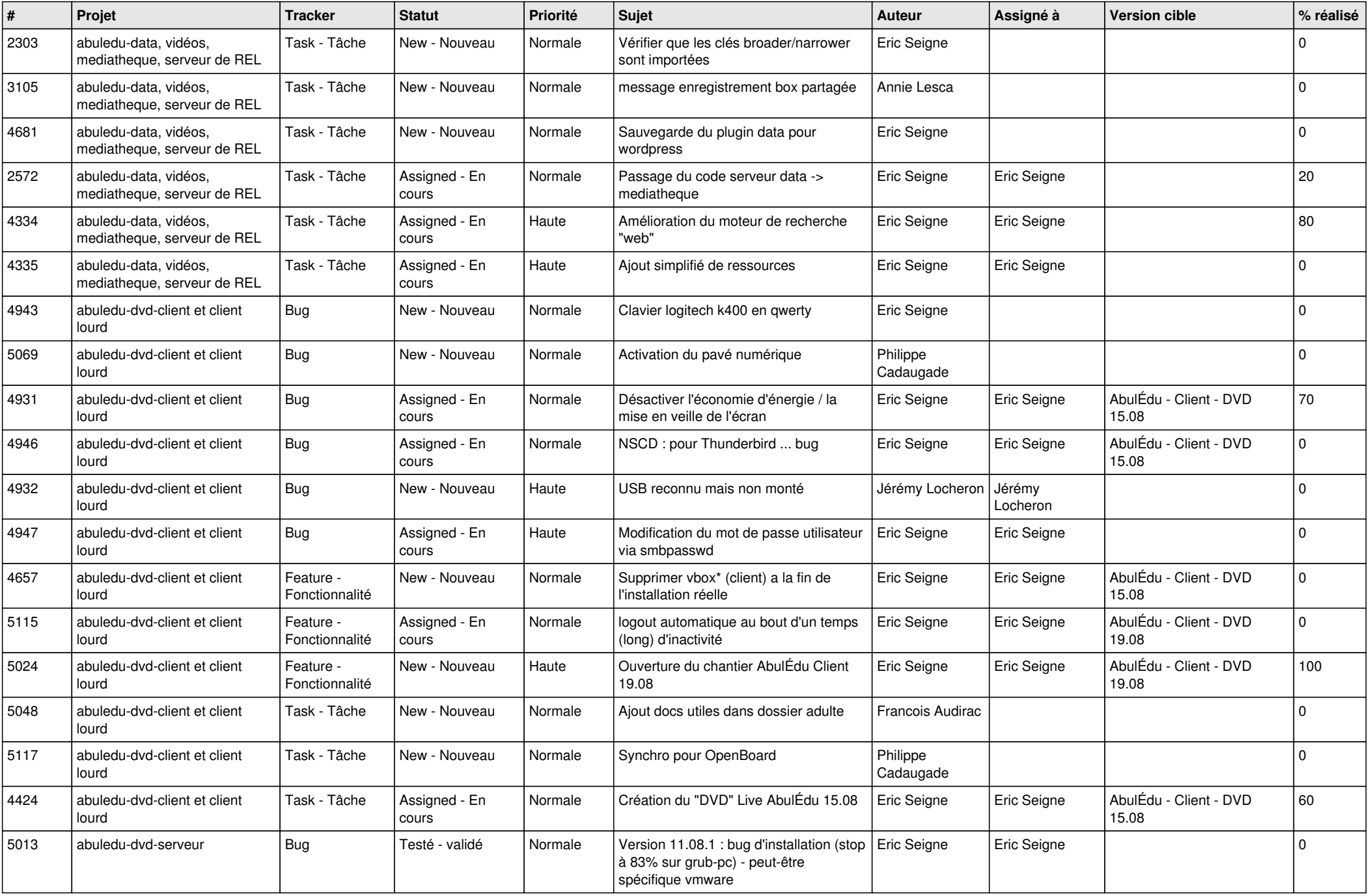

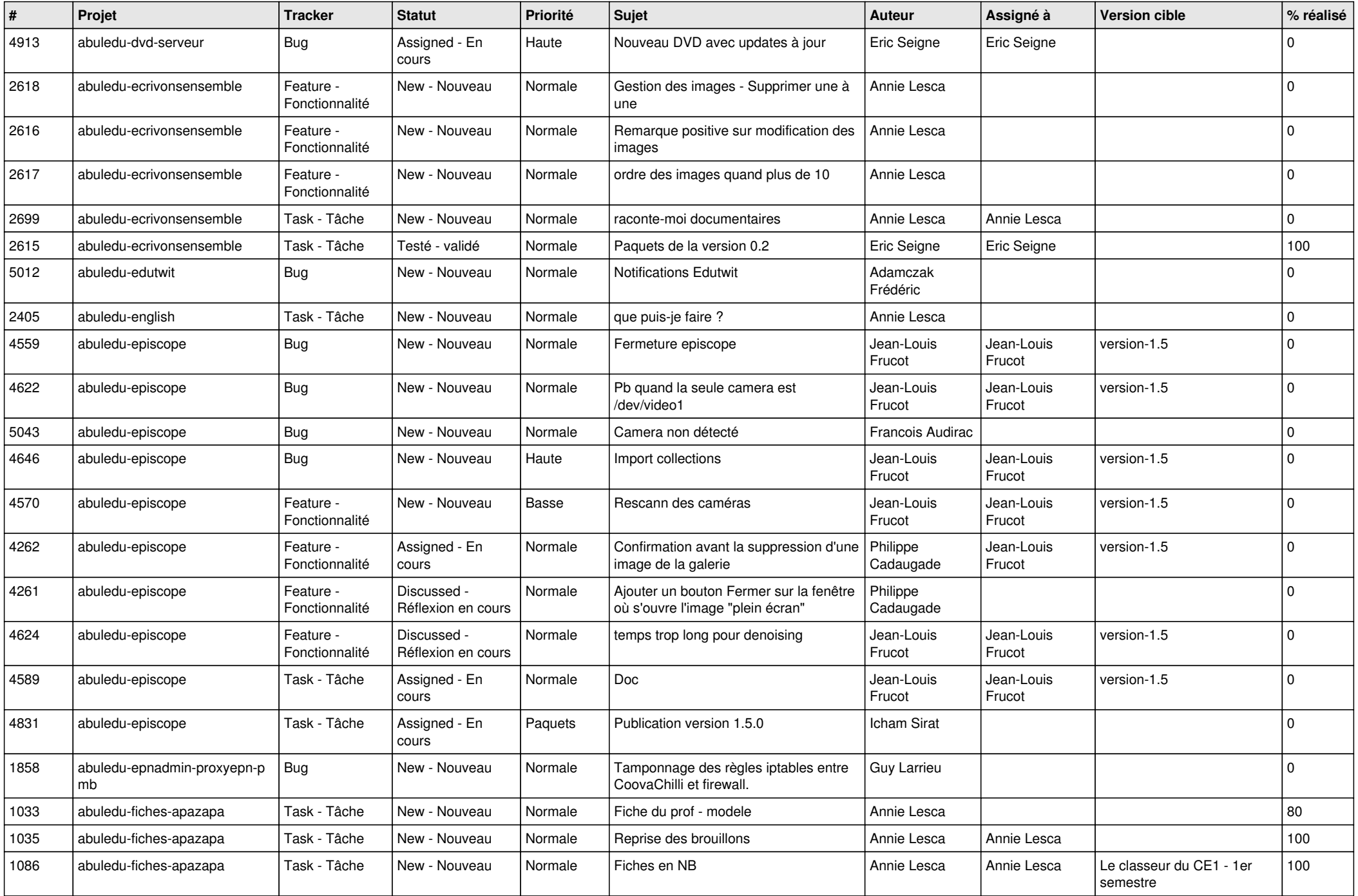

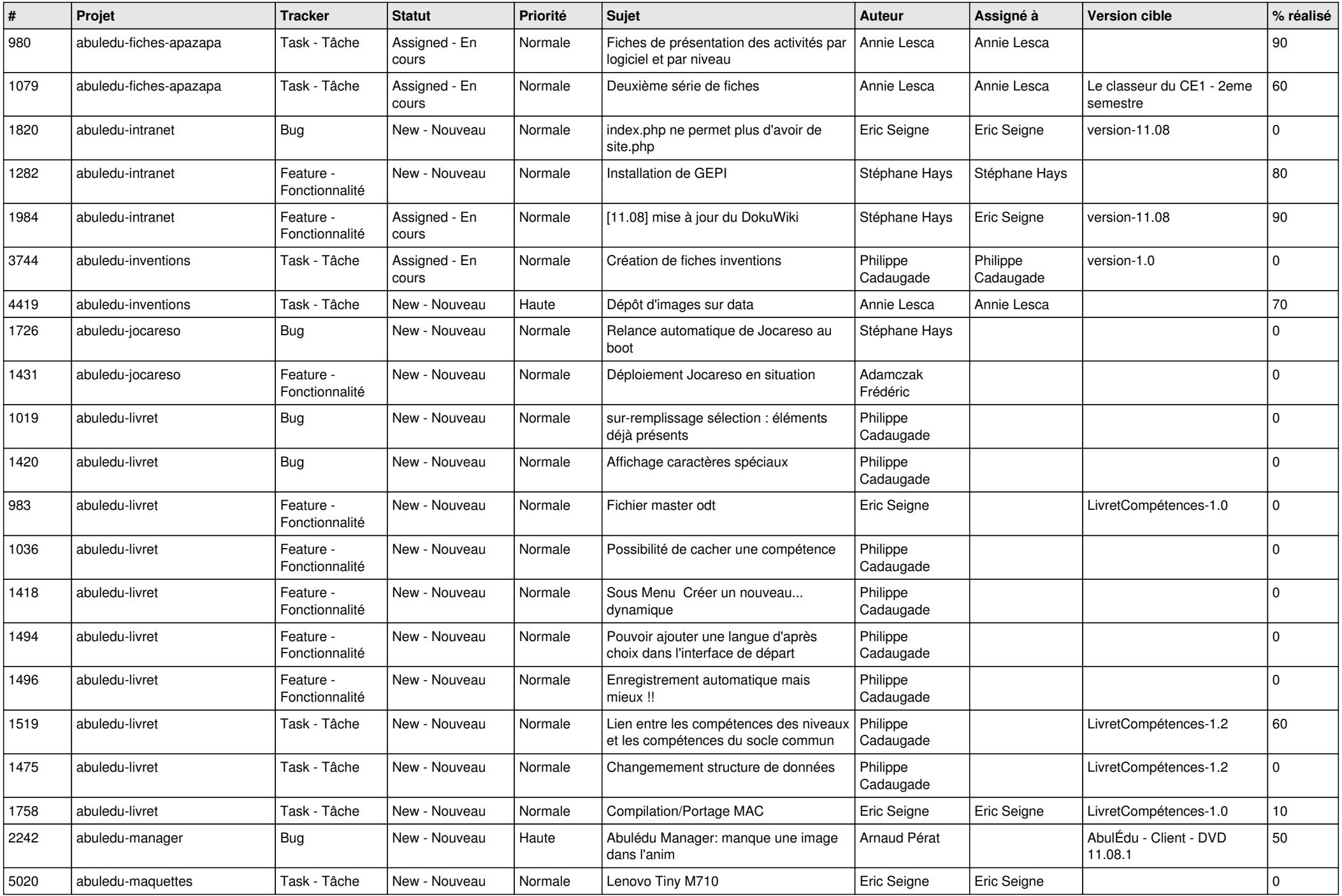

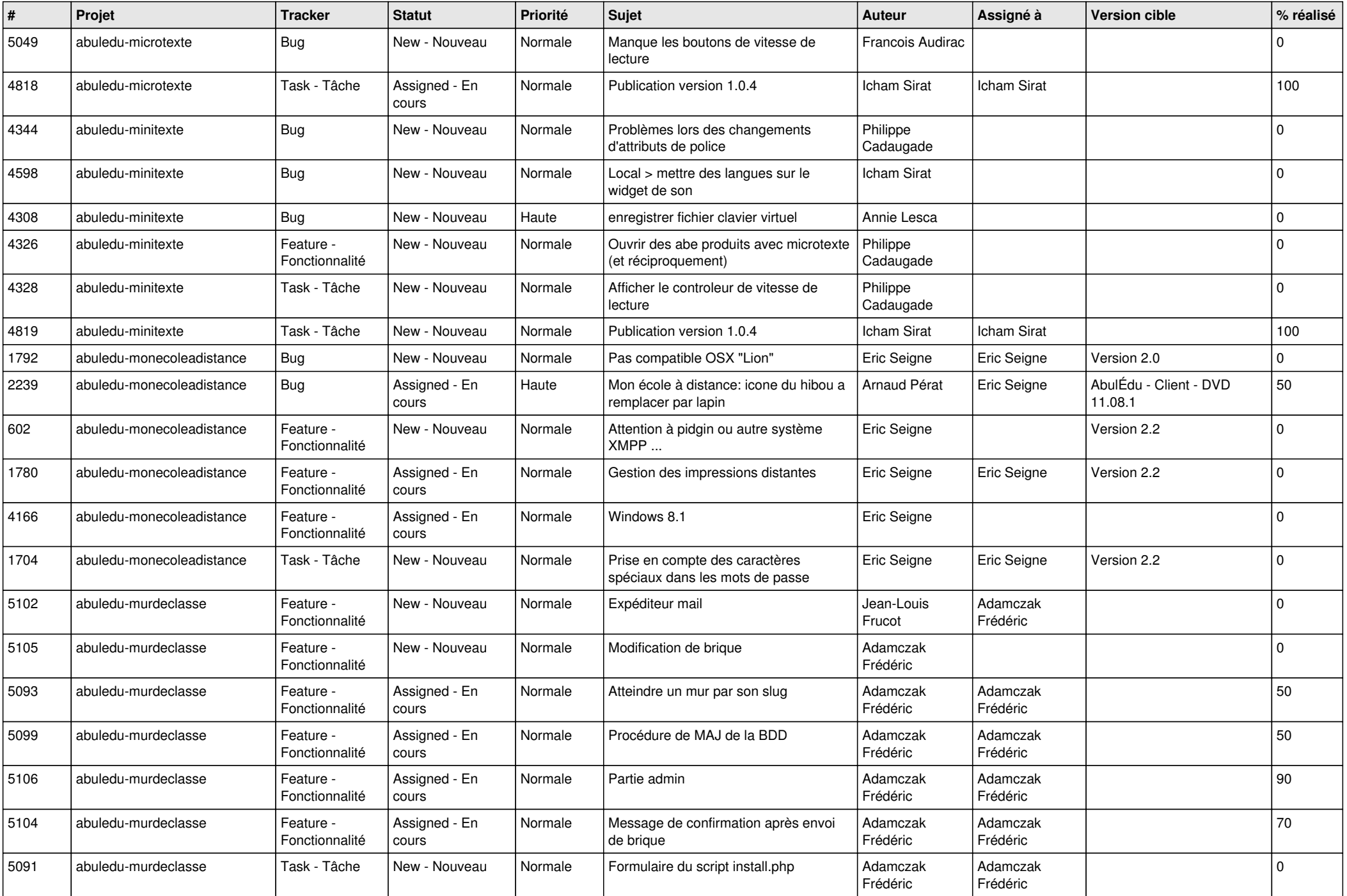

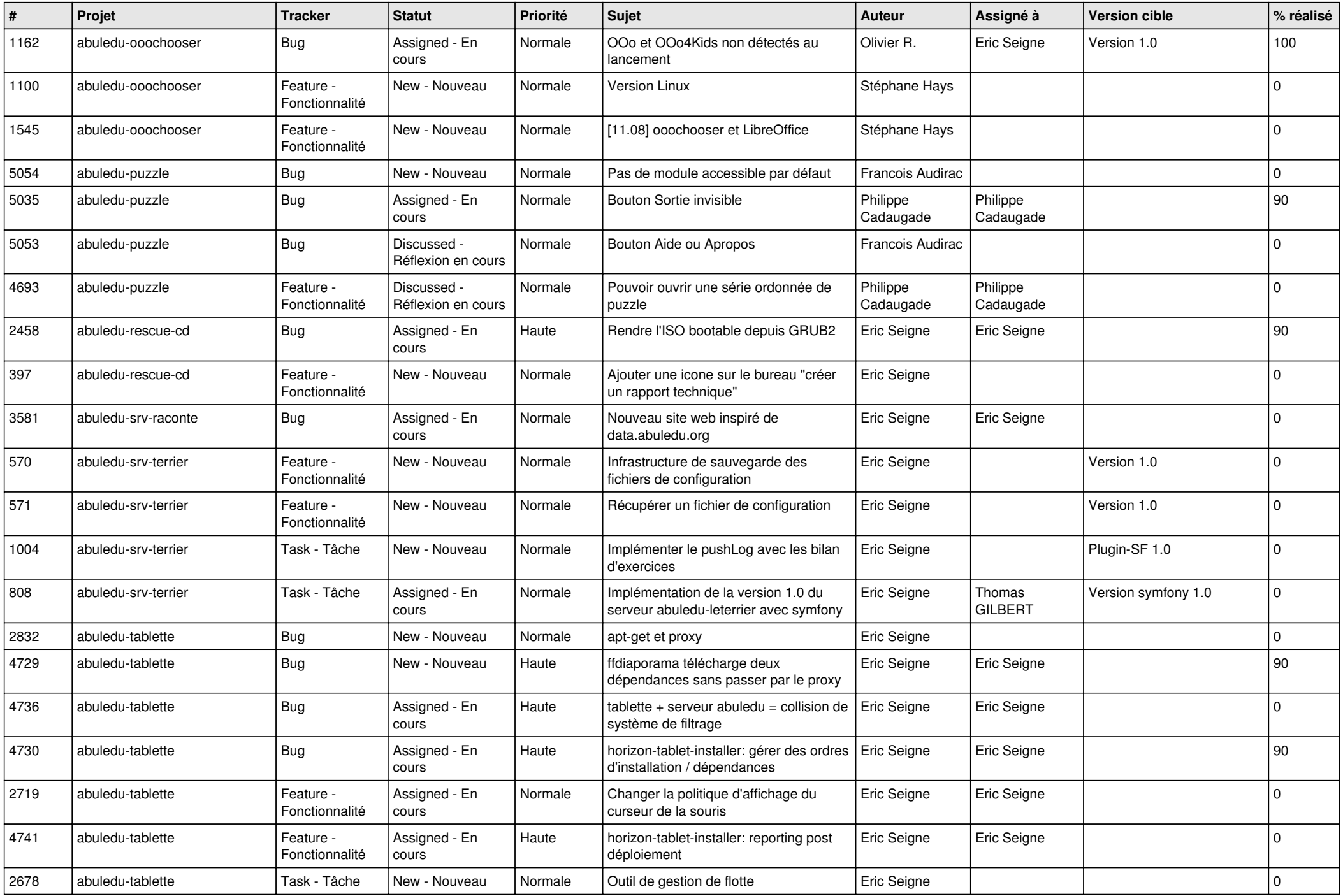

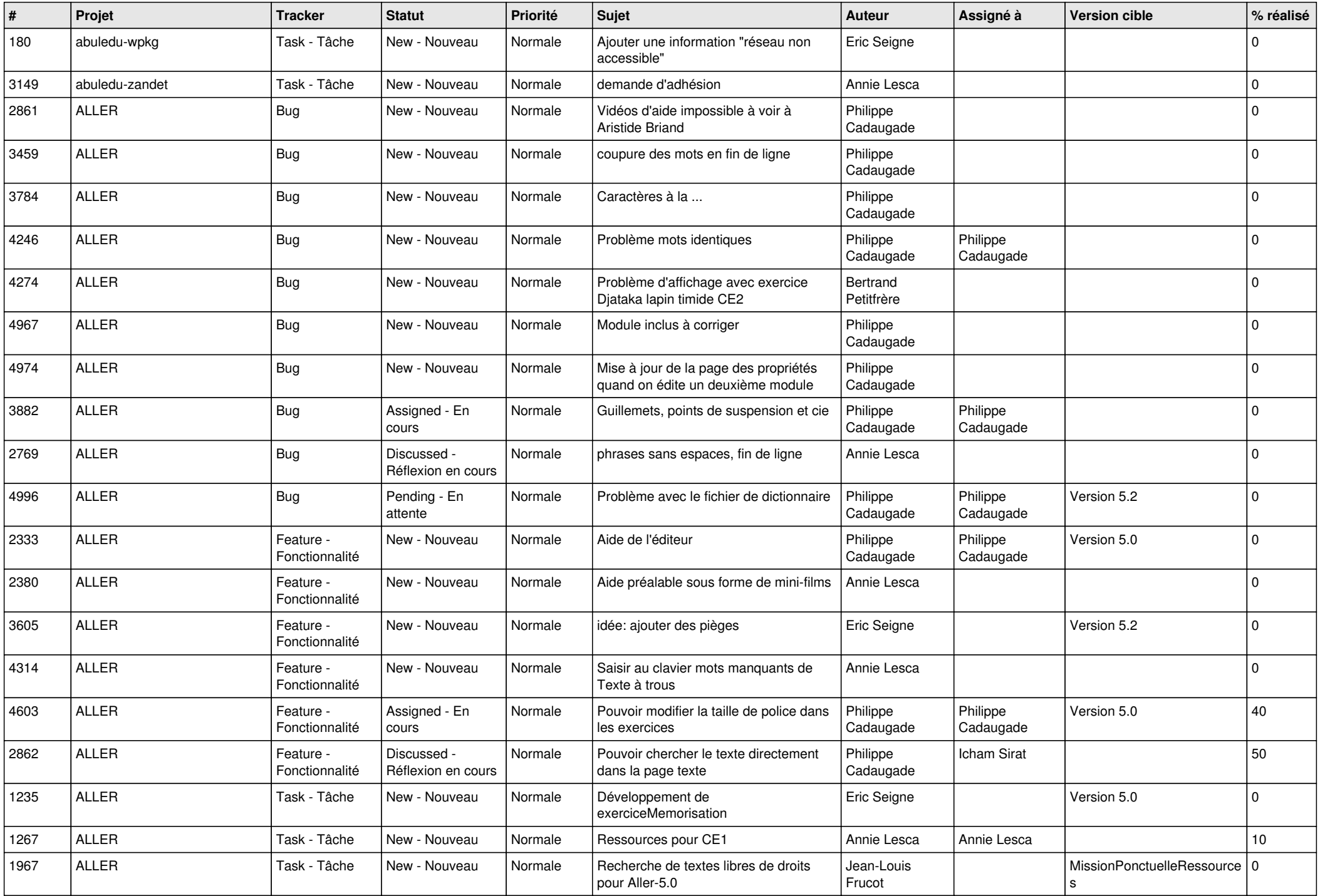

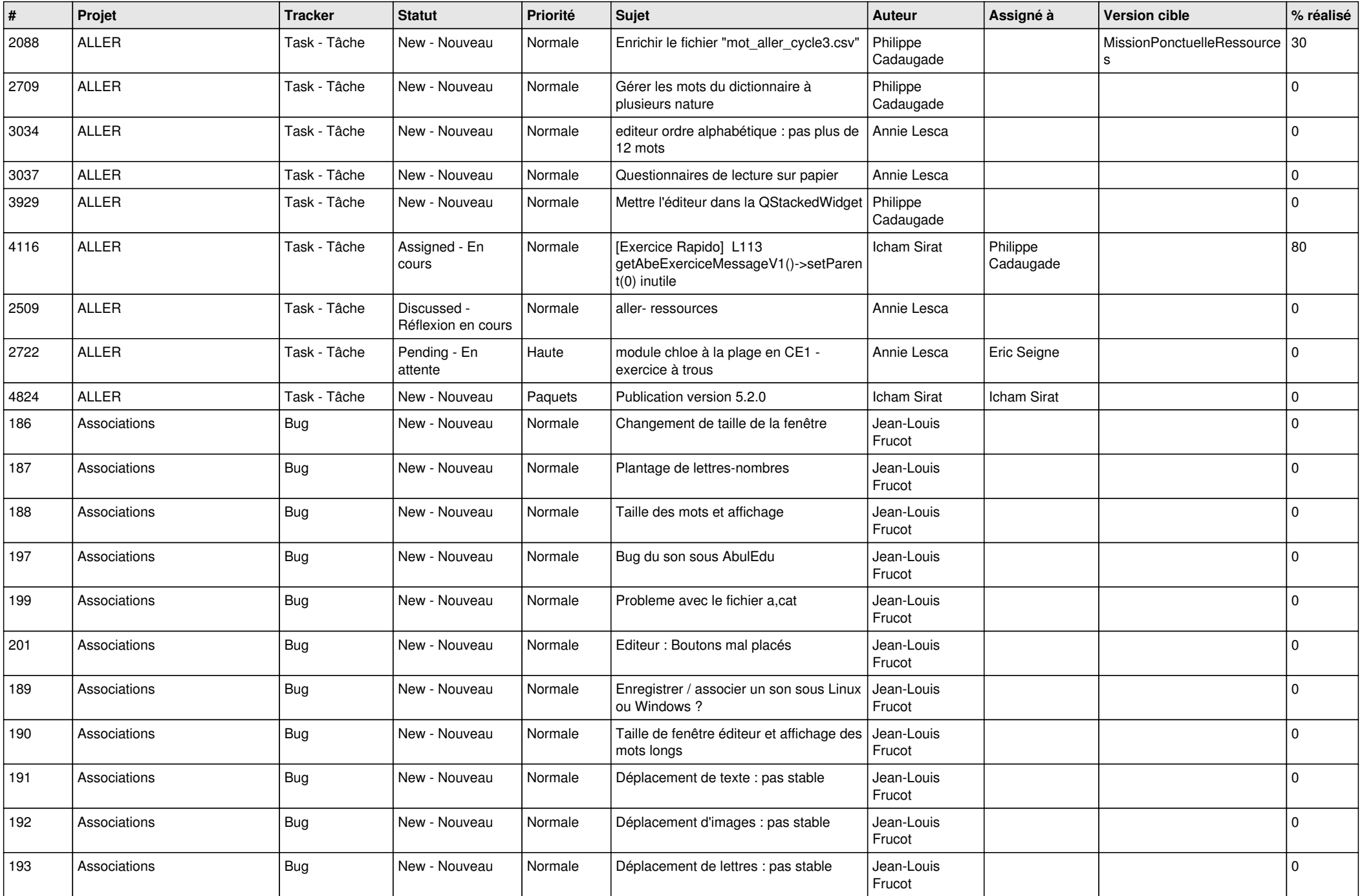

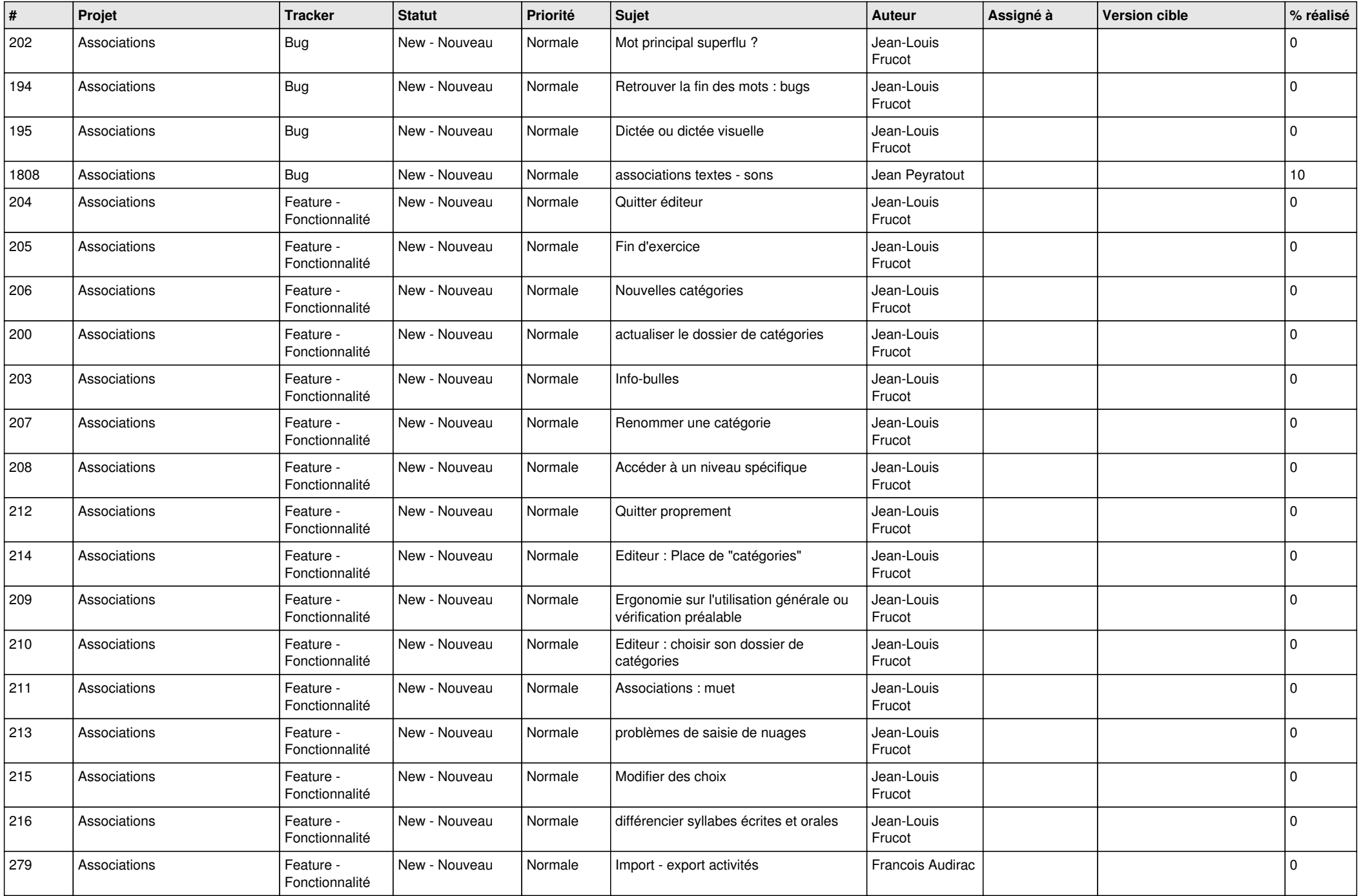

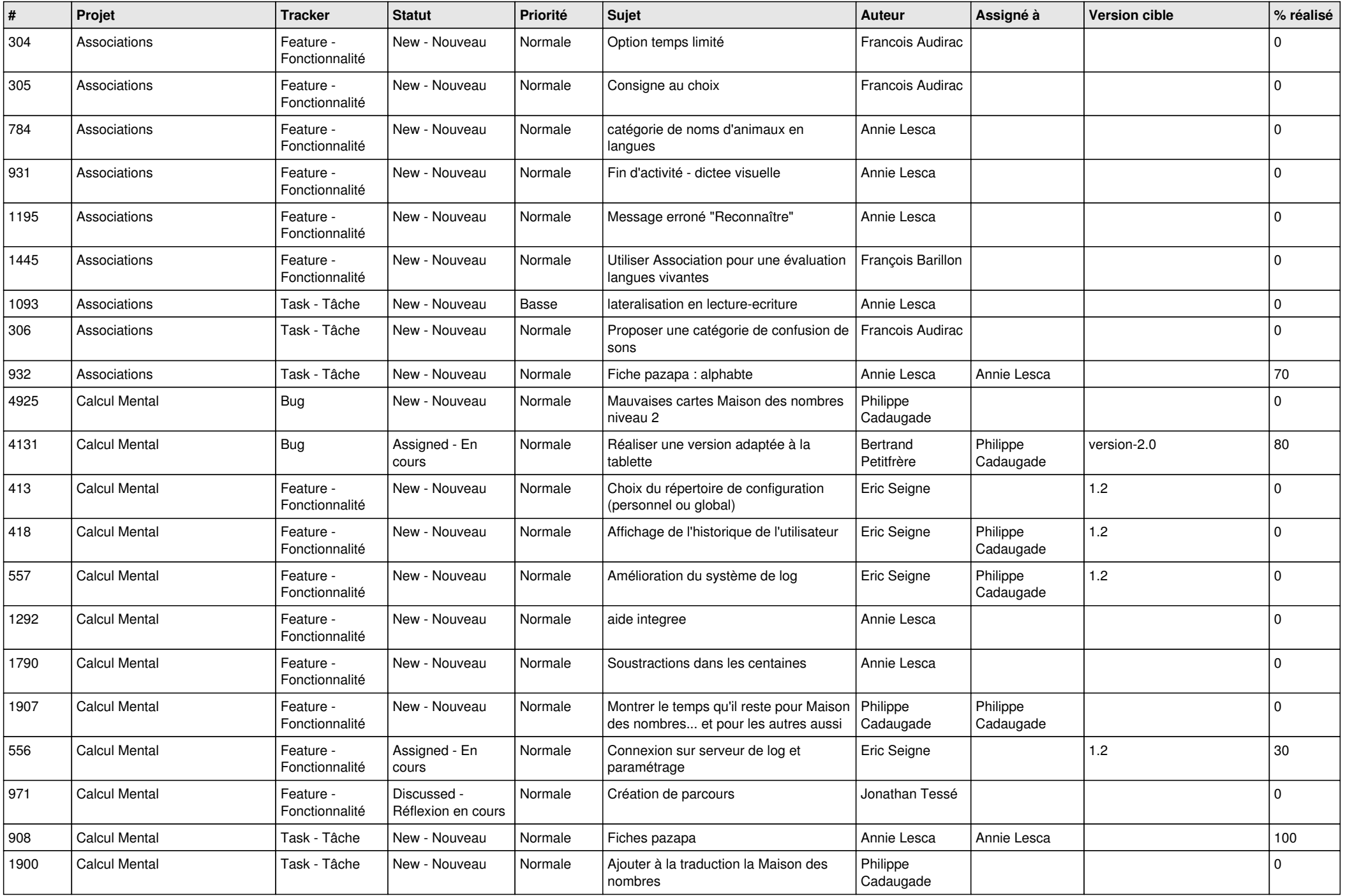

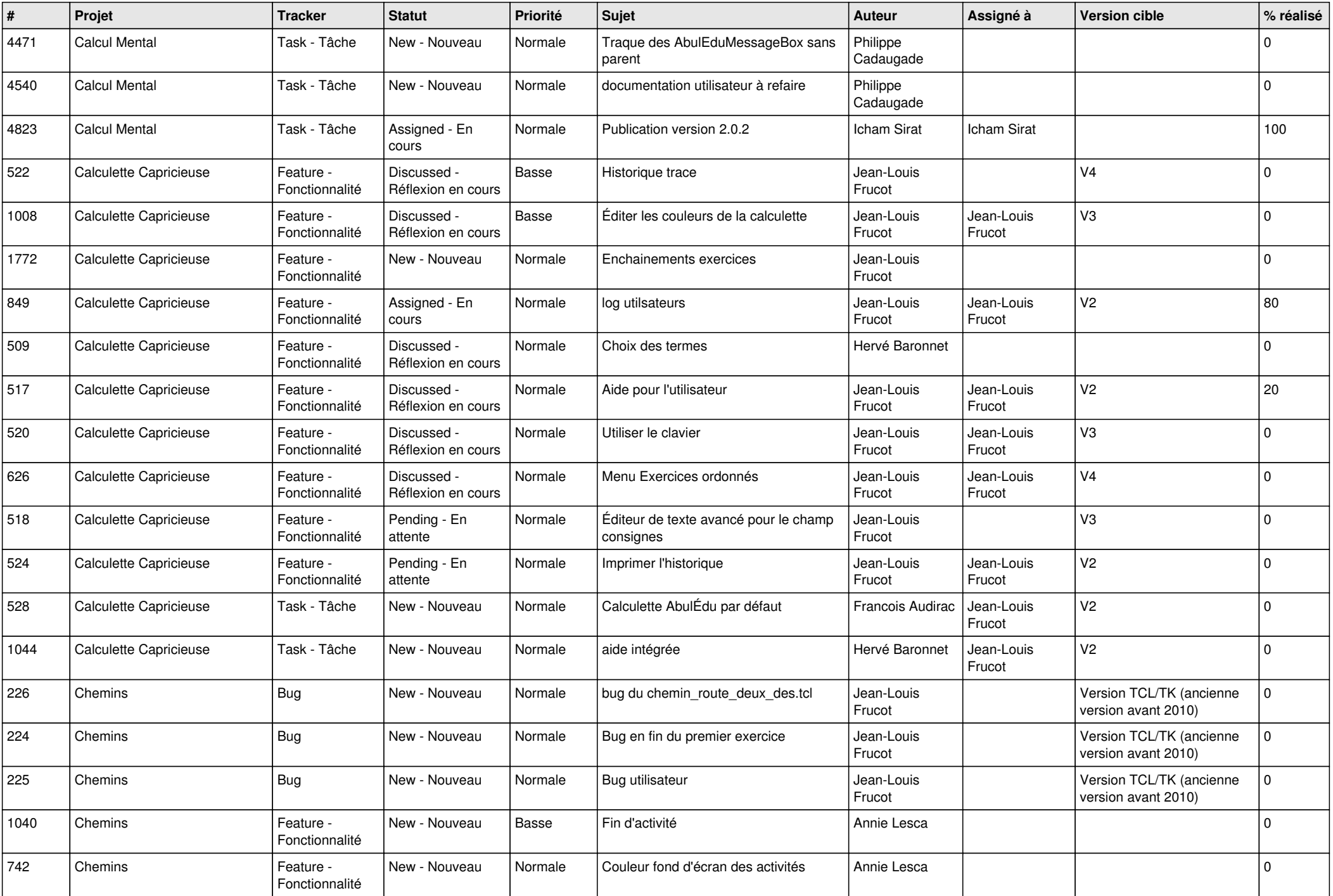

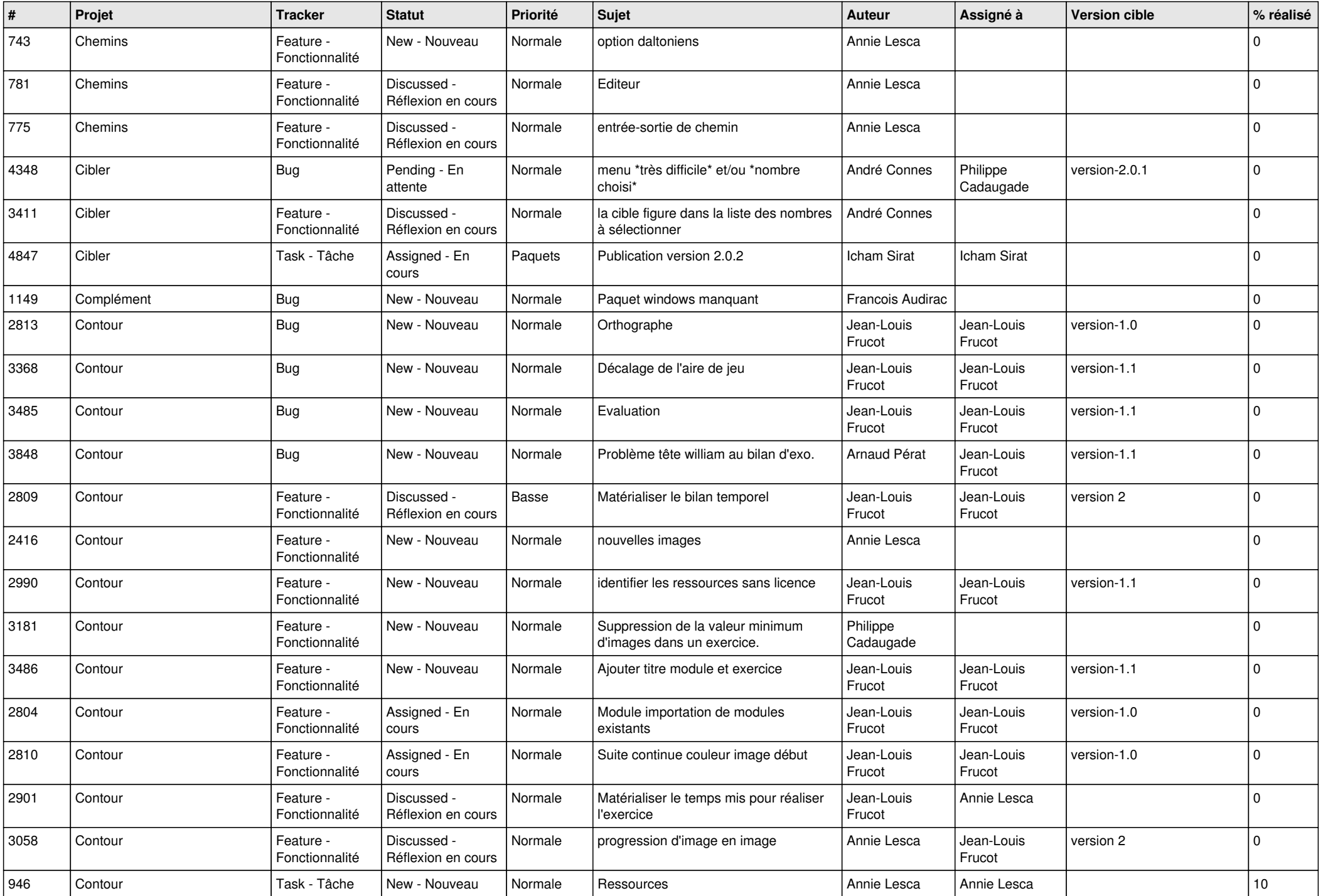

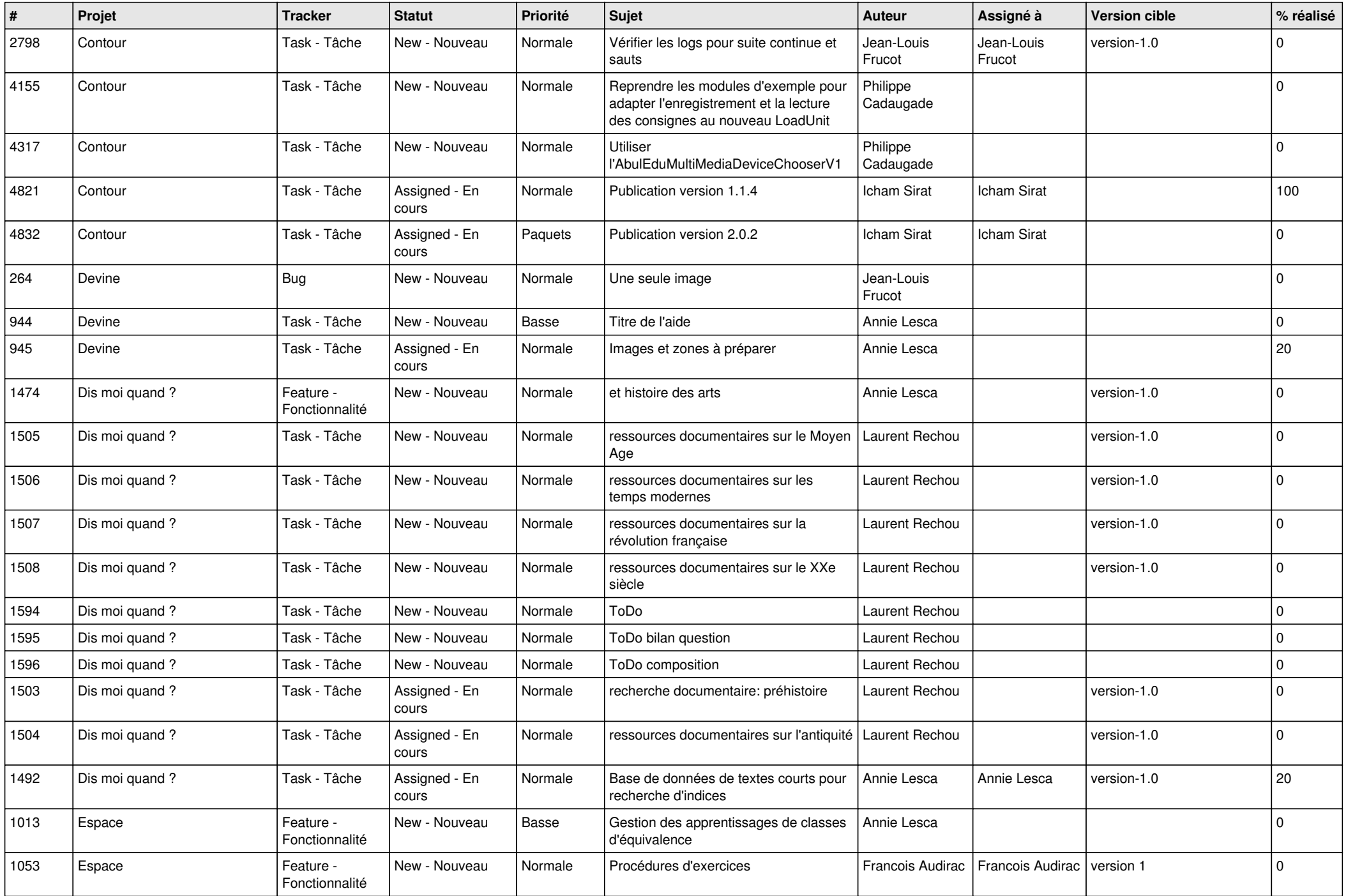

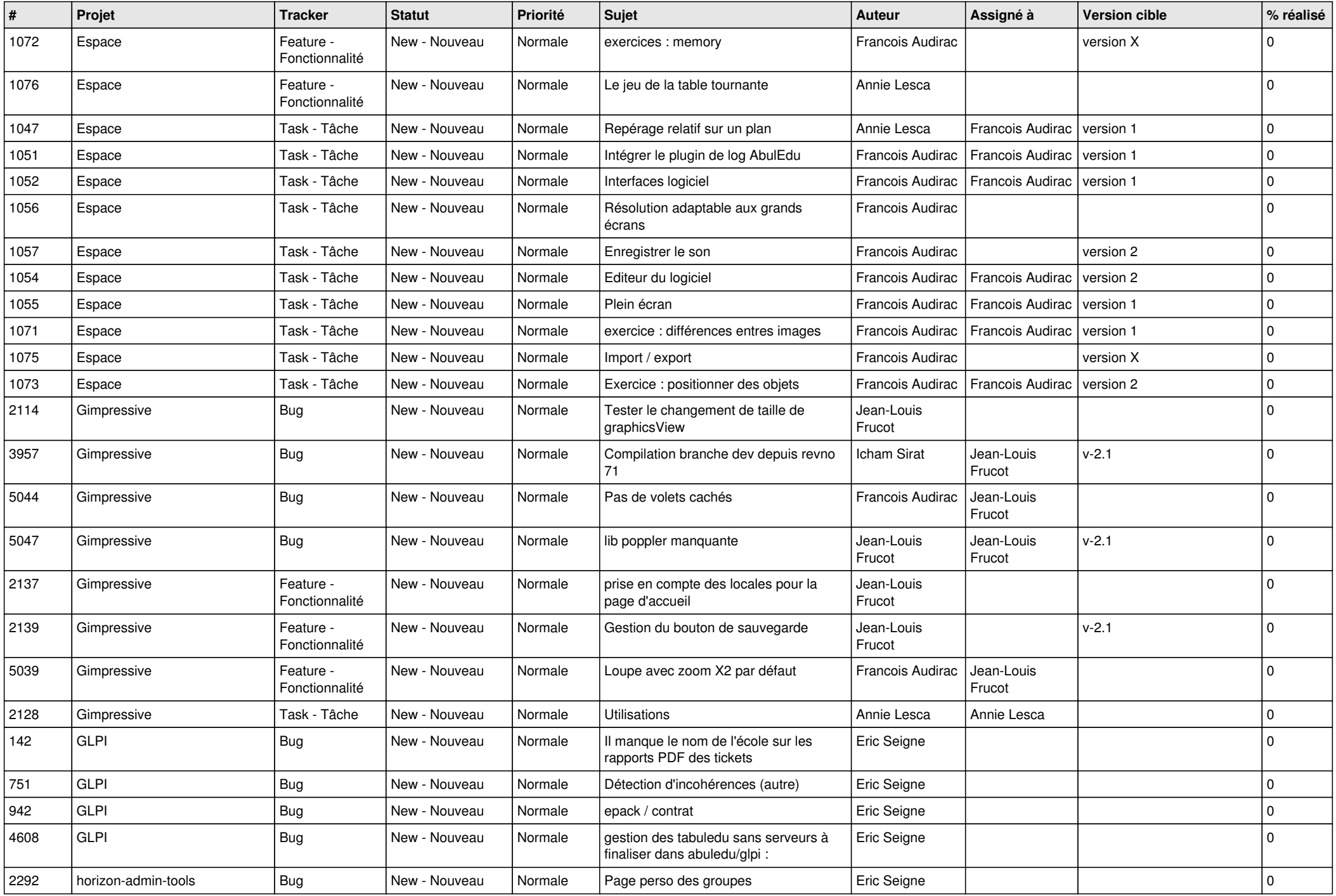

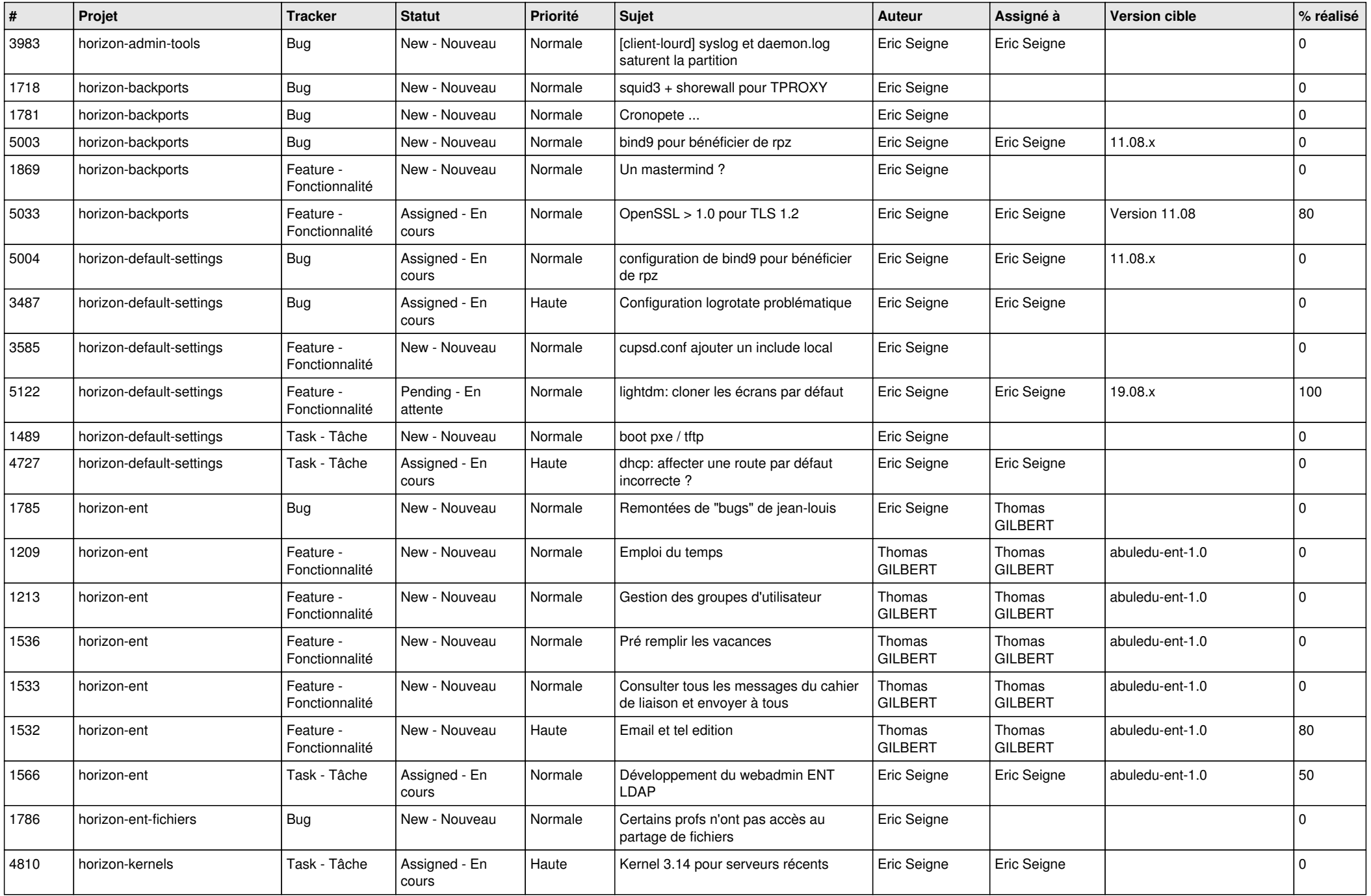

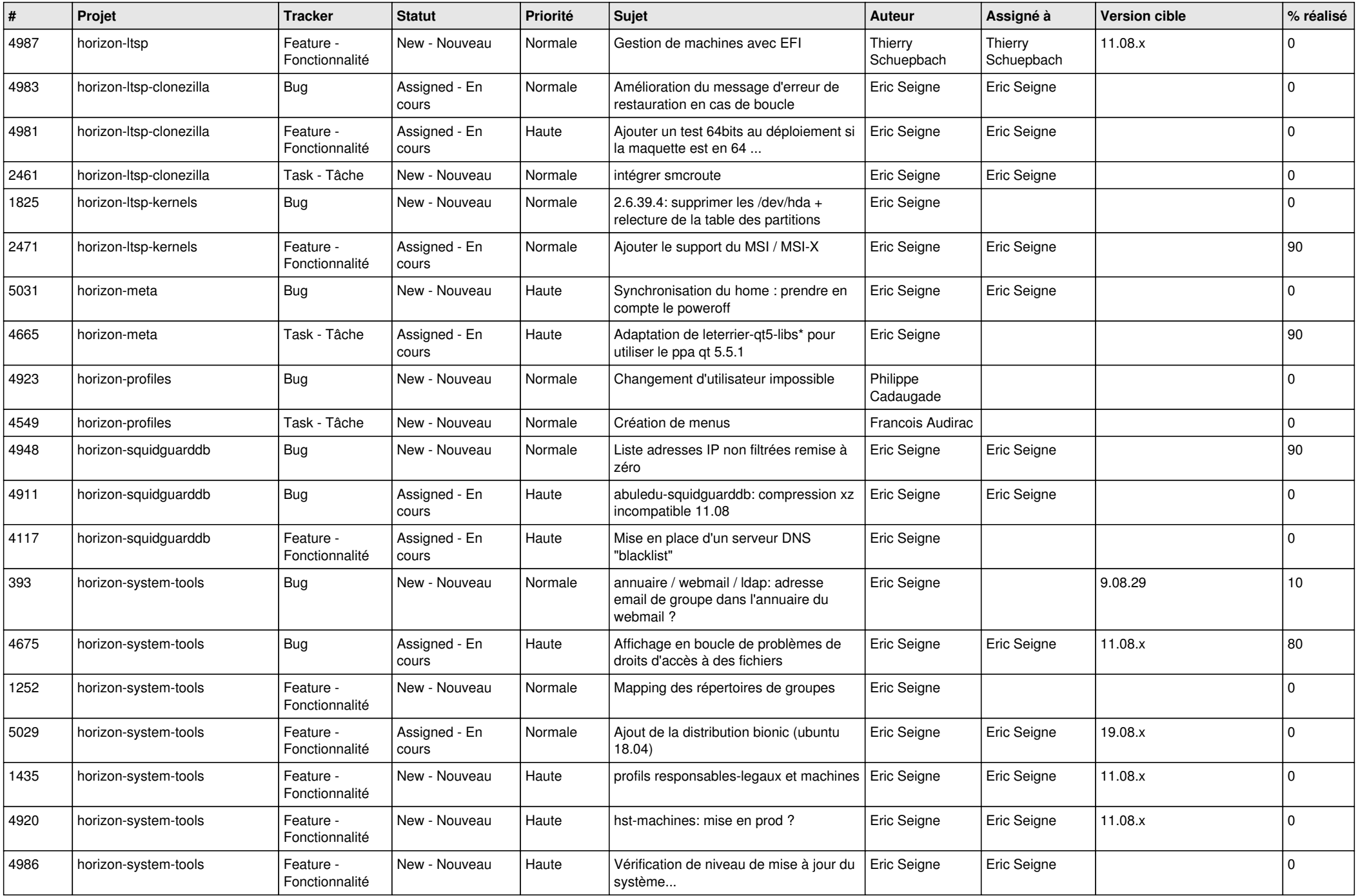

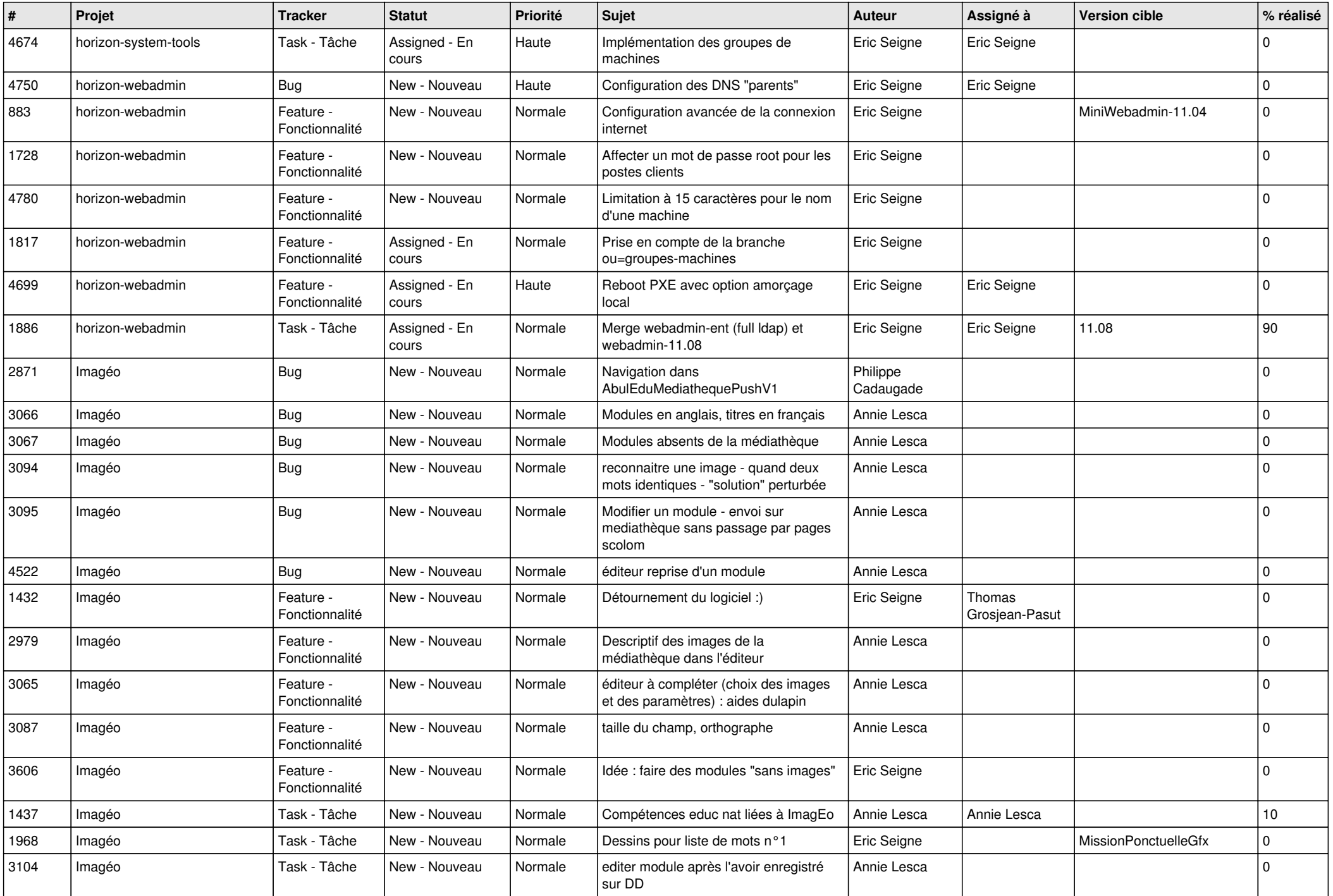

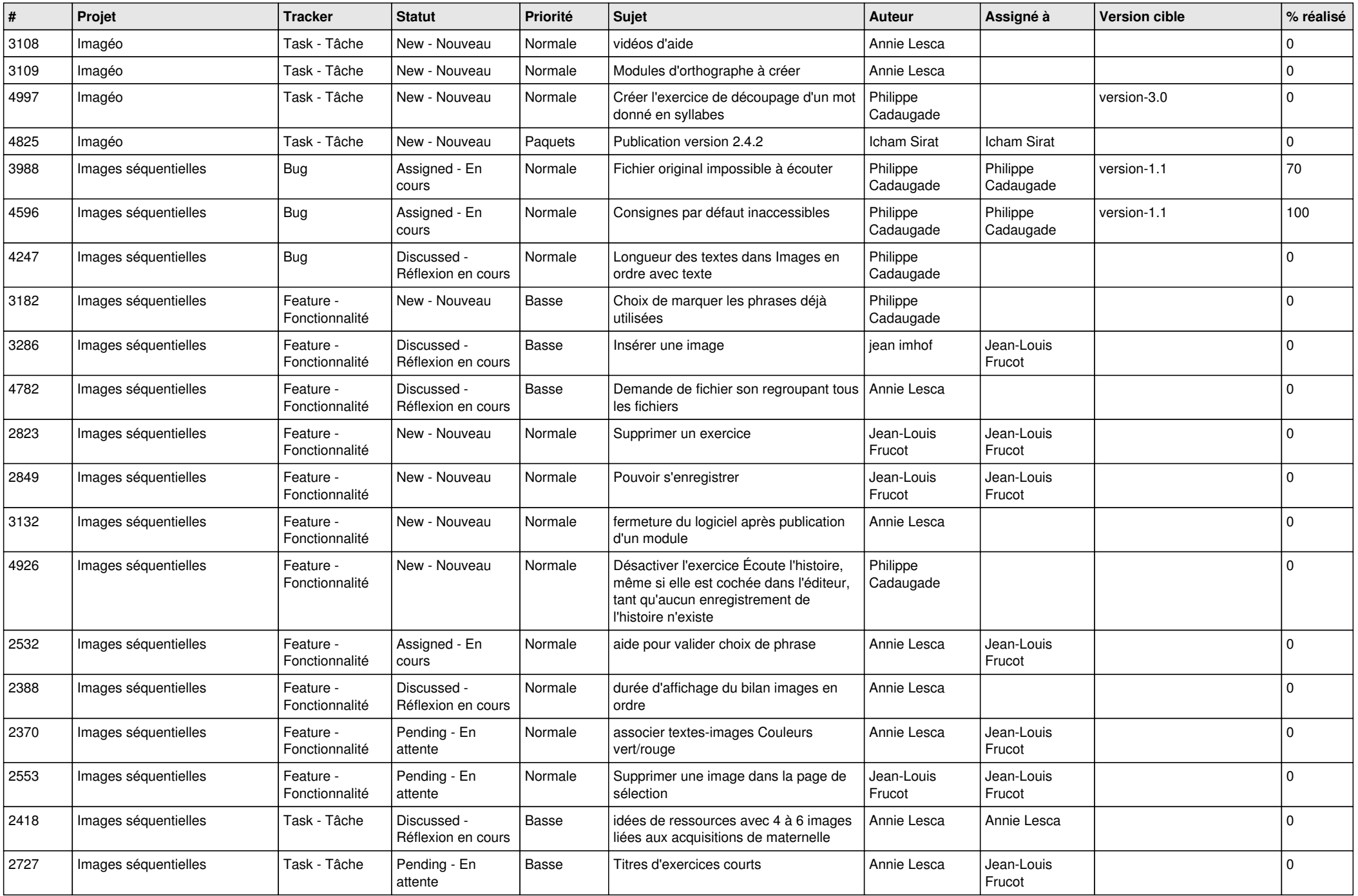

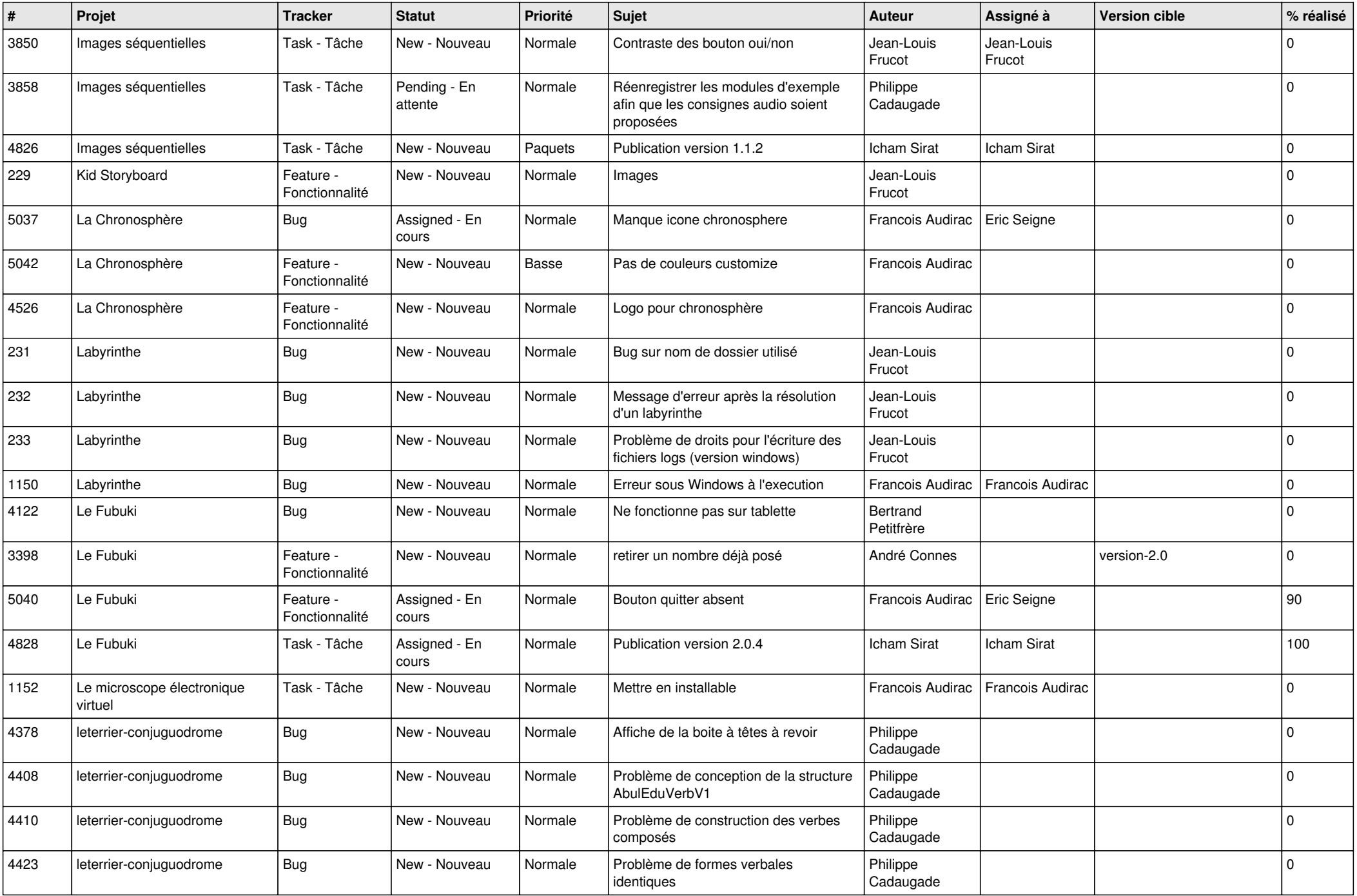

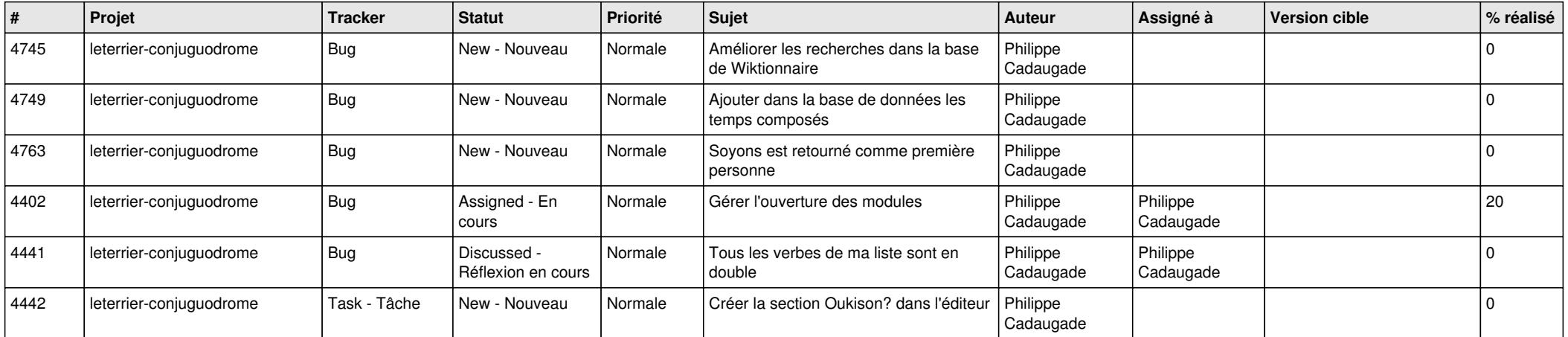

*04/05/2024 25/25*

**...**